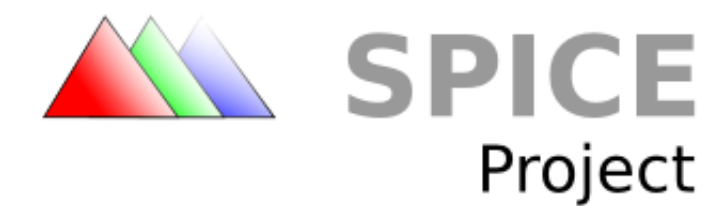

# **VD Interfaces V0.1**

*Draft 2*

 Copyright © 2009 Red Hat, Inc. Licensed under a Creative Commons Attribution-Share Alike 3.0 United States License (see [http://creativecommons.org/licenses/by-sa/3.0/us/legalcode\)](http://creativecommons.org/licenses/by-sa/3.0/us/legalcode).

# **Table of Contents**

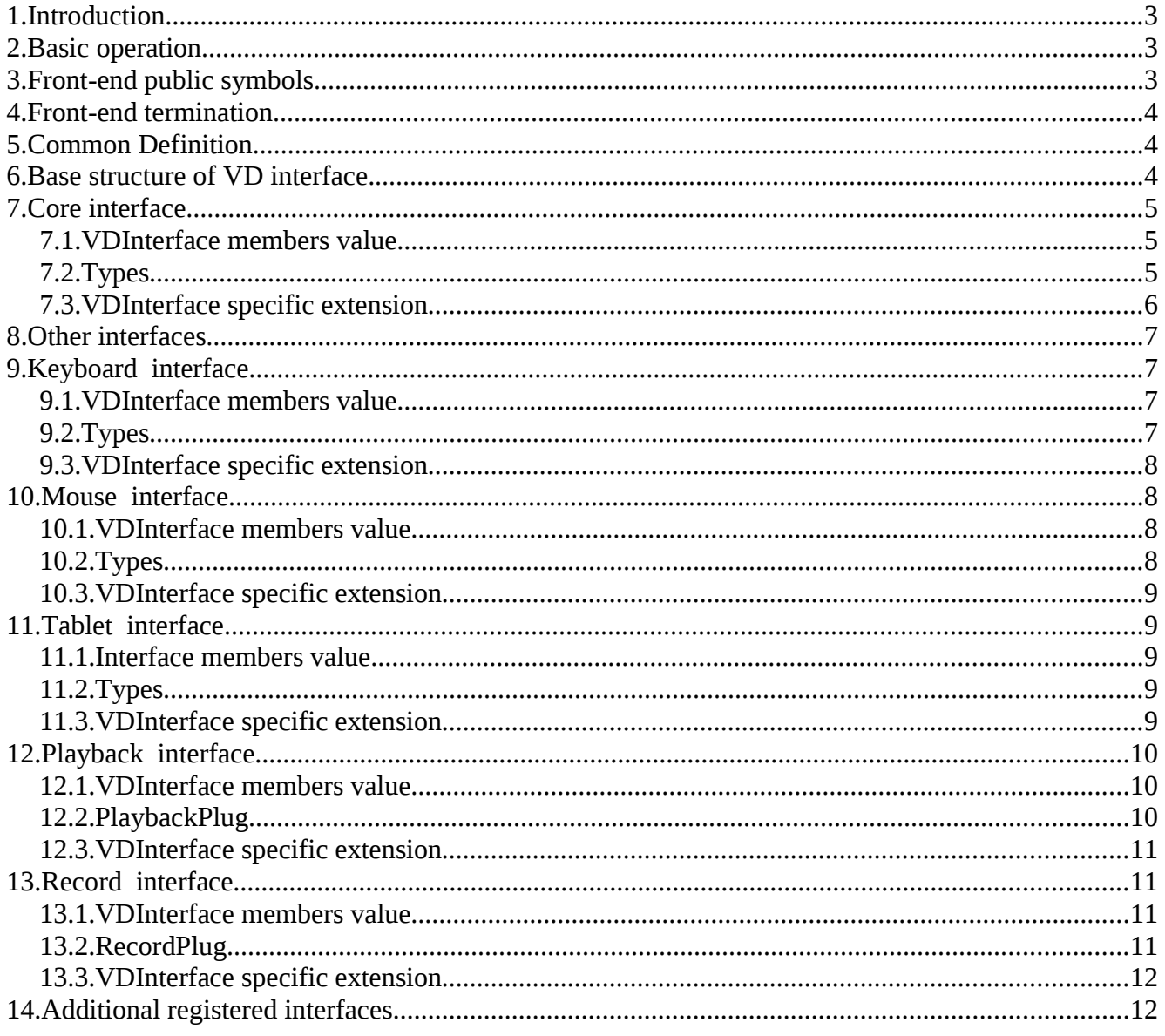

#### **1. Introduction**

Virtual Device Interfaces (VDI) provide a standard way to publish interfaces of virtual devices by a software component. This enables other software components to interact with these devices. Going forward, the first component will be called the back-end and the second component will be called the front-end. An example for using Virtual Device Interfaces is as part of a virtual machine system, where the back-end will be the hardware emulation layer. The back-end will expose interfaces like display port, mouse input etc. The front-end will plug into the display output and will render its output according to it's specific implementation. The frontend will also plug into the mouse input and send mouse events to be processed by the back-end. In addition many other interface types can be exposed by the back-end. Another example of back-end is a remote display system in a physical machine environment. Here, the back-and is implemented using known techniques for interacting with the native OS for the purpose of receiving display updates and pushing inputs. The back-end exposes interfaces like display output, mouse input etc. The front-end can be exactly the same as in the previous example.

By using VDI one back-end can use many types of front-ends without any special code modification. It is also possible for the back-end to dynamically switch front-ends, and improve back-end usability and flexibility. The use of front-ends by many back-ends allows for a better sharing of development, maintenance, and overall product quality.

#### **2. Basic operation**

Back-end to front-end interaction is initiated by back-end. Back-end uses VDI\_init symbol to pass its Core interface to the front-end. In addition to core interface, back-end also passes options argument to the front-end. Options argument is a string holding initialization argument specific to front-end implementation. Core interface, like every other interface in VDI, is represented as a data structure containing data members and member functions. Every interface starts with a common base structure "VDInterface". The common structure contains information for identifying the type of the interface and the instance within the type group (i.e. The actual unique is {type, id}). Core interface provides basic functionality for attaching with other interfaces that the back-end implements. Core interface provides methods for receiving interface change events (i.e. interface added event and removing interface event) and for enumerating registers. Using these services, the front-end can find and interact with other interfaces that back-end publishes. The front-end uses VDI type for knowing what functionality the interface provides and the means to interact with the interface (i.e interface specific logic function and data members).

#### **3. Front-end public symbols**

VDI defines a minimal set of external symbols for enabling back-end to initiate with the frontend. The back-end can load front-end and retrieve front-end external symbols dynamically at run-time using native platform services. Alternatively, the front-end static or shared library can be linked to the back-end during back-end build process.

◦ int **VDI\_init**(const char \*args, CoreInterface \*core)

Front-and initialization function. The first parameter is options argument, the content of which depends on the specific front-end. The second parameter is core interface that provides the basic communication channel between front-end and back-end, core interface will be explained later on. VDI\_init return value is VDI\_ERROR\_?

◦ const char \*\***VDI\_get\_usage**()

This function return array of strings in human readable form for displaying the available options argument that can be pass in args parameter of VDI\_init call.

#### **4. Front-end termination**

No explicit symbol is defined for front-end termination. Removing core interface by back-end implicitly instructs front end to terminate itself.

#### **5. Common Definition**

**VDI\_ERROR\_OK** =  $0$ 

**VDI\_ERROR\_ERROR** = -1

**VM\_INTERFACE\_VERSION** = 2. Current VDI version, front-end an back-end must have the same VDI version for proper operation.

**VDIObjectRef** – opaque object reference that passes between back-end and front-end

# **VDI\_INVALID\_OBJECT\_REF** = 0

# **6. Base structure of VD interface.**

The following is definition of VD Interface, all VDI interfaces are derived from VD Interface.

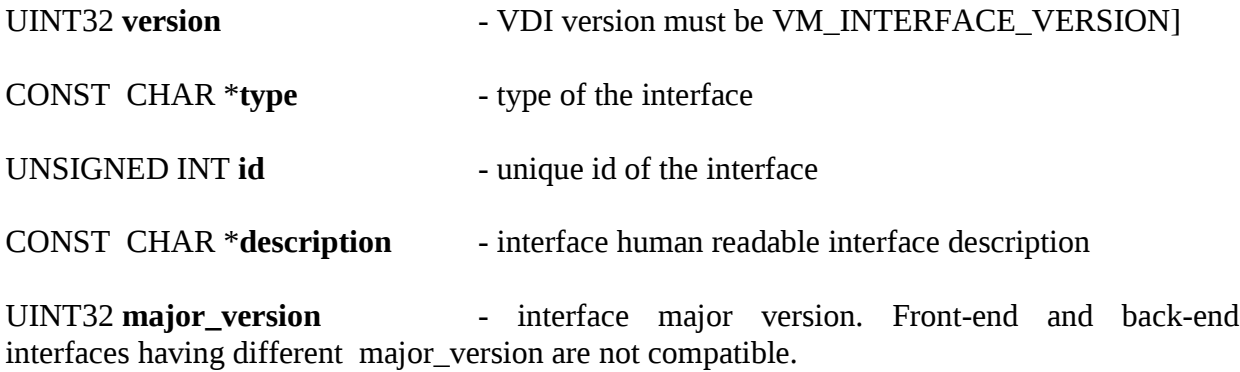

UINT32 **minor\_version** - interface minor version. Minor version increments on changes that add functionality but do not break compatible and will be reset on major version increment.

#### **7. Core interface**

Core interface is the main interface for front-end to back-end communication. It is not allowed to have more the one interface with this type. Removal of Core interface by the back-end is explicit front-end termination.

#### **7.1. VDInterface members value**

```
type = "core"major_version = 1minor version = 0id = 0
```
#### **7.2. Types**

#### **VDI** CHANGE  $NEW = 0$ **VDI\_CHANGE\_REMOVING** = 1

#### void (\***vdi\_interface\_change\_notifier\_t**)(void \*opaque, VDInterface \*interface, VDInterfaceChangeType change)

Callback for receiving notification event on adding and removing VDI interfaces.

opaque – back-end passes front-end's opaque value that was passed during notifier registration.

Interface - the relevant interface

change – type of change VDI\_CHANGE\_NEW or VDI\_CHANGE\_REMOVING

void (\***timer\_callback\_t**)(void \*opaque)

Callback for receiving timer event.

opaque – back-end passes front-end's opaque value that was passed during timer registration.

**VDI LOG LEVEL ERROR** = 1 **VDI\_LOG\_LEVEL\_WARN** = 2 **VDI\_LOG\_LEVEL\_INFO** = 3

#### **7.3. VDInterface specific extension**

■ VDInterface \*(\* **next**)(CoreInterface \*core, VDInterface \*prev)

Get next interface – return interface following prev. If prev is NULL return first interface. If next return NULL then prev is the last interface. The function is used for interfaces discovery.

■ VDIObjectRef (\***register\_change\_notifier**)(CoreInterface \*core, void \*opaque, vdi interface change notifier t in notifier)

Register in notifier to be called on interface change events. opaque will be pushed back by back-end in notify call. On success the function return notifier object ref otherwise VDI\_INVALID\_OBJECT\_REF is returned.

■ void (\***unregister\_change\_notifiers**)(CoreInterface \*core, VDObjectRef notifier)

Unregister interface change notifier hat was registered using register\_change\_notifiers.

■ VDIObjectRef (\*create\_timer)(CoreInterface \*core, timer\_callback\_t callback, void\* opaque)

Create timer object. The timer handler will call callback on time expiration. opaque will be pushed back by back-end in callback call. On success the function return timer object ref otherwise VDI\_INVALID\_OBJECT\_REF is returned.

■ void (\***arm\_timer**)(CoreInterface \*core, VDIObjectRef timer, uint32\_t ms)

Schedule timer object to fire it's callback after ms. Timer is VDI ref object returned by create timer and ms is time in millisecond.

■ void (\***disarm\_timer**)(CoreInterface \*core, VDIObjectRef timer)

Cancel previous **arm\_timer scheduling.** Timer is VDI ref object returned by create\_timer

■ void (\***destroy\_timer**)(CoreInterface \*core, VDIObjectRef timer)

Destroy timer object. Timer is vdi ref object returned by create\_timer.

■ int (\*set file handlers)(CoreInterface \*core, int fd, void (\*on\_read)(void \*), void (\*on\_write)(void \*), void \*opaque)

Request notification on file descriptor for non blocking operation. Fd is the target file descriptor. Back-end will call on read, if not NULL, on read events passing opaque as first argument. Back-end will call on\_write, if not NULL, on write events passing opaque as first argument. On success VDI\_ERROR\_OK is return.

■ void (\***term\_printf**)(CoreInterface \*core, const char\* format, ...)

Send message to back-end interactive terminal if exist. format is printf format, following format are variable arguments list that are format arguments.

■ void (\***log**)(CoreInterface \*core, LogLevel level, const char\* component, const char\* format, ...)

Send message to be logged using back-end logging service. Level is one of VDI\_LOG\_LEVEL\_?. Component is component name that will be attached as prefix to the message. Format is printf format, following format are variable arguments list that are format arguments.

#### **8. Other interfaces**

Core interface is the only interface that is an integral part of VDI specifications. Any other interface can be defined independently of this specification. It's required that both the back-and the front-end know specific interface definitions for proper operation. The only restriction for defining new interface is to ensure the uniqueness of VD Interface type. The following interfaces are known VD interfaces that discussed here as a reference for better understanding of the specification.

#### **9. Keyboard interface**

Keyboard interface exposes standard keyboard functionally. It enables pushing scan-code set 1 codes and getting keyboard LED information by query or change notifications mechanism.

# **9.1. VDInterface members value**

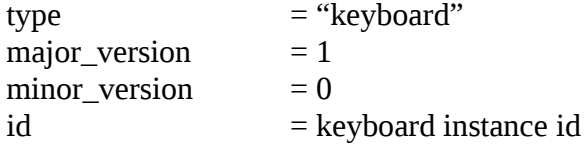

# **9.2. Types**

**VDI\_KEYBOARD\_LED\_SCROLL\_LOCK 0 VDI\_KEYBOARD\_LED\_NUM\_LOCK** 1 **VDI\_KEYBOARD\_LED\_CAPS\_LOCK** 2

void (\*keyboard**\_leads\_notifier\_t**)(void \*opaque, uint8\_t leds)

Callback for receiving notification event on keyboard LED changes.

opaque – back-end passed front-end's opaque value that was passed during notifier registration.

leds – current LED state mask. LED X is on if bit VDI\_KEYBOARD\_LED\_X is set.

# **9.3. VDInterface specific extension**

■ void (\***push\_scan\_freg**)(KeyboardInterface \*keyboard, uint8\_t frag)

Push scan-code code fragment to the keyboard. Frag is part of scan code. For example calling push\_scan\_freg(0xe0) push\_scan\_freg(0x1d) will result with Right CTRL.

▪ uint8\_t (\***get\_leds**)(KeyboardInterface \*keyboard)

Get current keyboard lads mask. Return lads mask (see lesd in 8.2)

▪ VDIObjectRef (\***register\_leds\_notifier**)(KeyboardInterface \*keyboard, keyboard\_leads\_notifier\_t notifier, void \*opaque)

Register for LED notification. Back-end will call notifier on every keyboard LED change. Opaque will be pushed back as notifier argument. On success, the function return notifier object ref otherwise VDI\_INVALID\_OBJECT\_REF is returned.

■ void (\***unregister\_leds\_notifier**)(KeyboardInterface \*keyboard, VDObjectRef notifier)

Unregister LED change notifier that was registered using register leds notifier.

# **10. Mouse interface**

Mouse interface for pushing mouse motion and mouse buttons state events.

# **10.1. VDInterface members value**

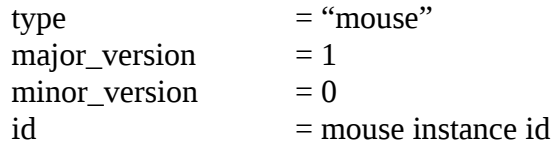

# **10.2. Types**

**VDI\_MOUSE\_BUTTON\_LEFT** 0

#### **VDI\_MOUSE\_BUTTON\_RIGHT** 1

#### **VDI\_MOUSE\_BUTTON\_MIDEL** 2

#### **10.3. VDInterface specific extension**

■ void (\***motion**)(MouseInterface\* mouse, int dx, int dy, int dz, uint32<sub>⊥</sub>t buttons\_state)

Push mouse motion and buttons state. dx and dy are mouse motion in pixels in x and y axis, positive dx is rightward motion and positive dy is downward motion. dz is scroll wheel ticks, positive value is scroll down. buttons\_state is buttons state mask. Button X is press if bit VDI\_MOUSE\_BUTTON\_X is set.

■ void (\***buttons**)(MouseInterface\* mouse, uint32 t buttons state)

Push mouse buttons state. buttons state is the same as in the motion call

#### **11. Tablet interface**

Tablet interface for supporting absolute mouse pointing.

# **11.1. Interface members value**

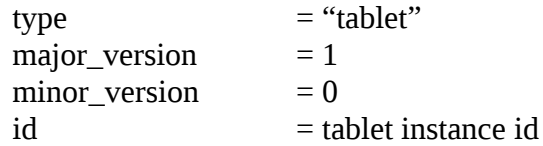

# **11.2. Types**

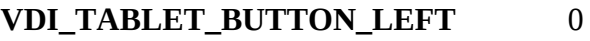

# **VDI\_TABLET\_BUTTON\_RIGHT** 1

# **VDI\_TABLET\_BUTTON\_MIDEL** 2

# **11.3. VDInterface specific extension**

void (\***set\_logical\_size**)(TabletInterface\* tablet, int width, int height)

Set logical dimension of the tablet. The logical dimension will be used by the tablet

device for mapping position to local coordinate system.

void (\***position**)(TabletInterface\* tablet, int x, int y, uint32\_t buttons\_state)

Push mouse position and mouse button state.  $\{x, y\}$  position is relative to the upper left corner. Positive value on x axis advances rightward and positive value on y axis advances downward. buttons\_state is buttons state mask. Button X is press if bit VDI\_**TABLET**\_BUTTON\_X is set.

void (\***wheel**)(TabletInterface\* tablet, int wheel\_motion, uint32\_t buttons\_state)

Push scroll wheel motion and buttons state. wheel\_motion is scroll sicks. positive wheel motion is for scroll down. buttons state is as in "position"

void (\***buttons**)(TabletInterface\* tablet, uint32\_t buttons\_state)

Push buttons state. buttons\_state is as in "position"

#### **12. Playback interface**

Playback interface for receiving audio stream for playback. Playback use fix audio configuration, channels  $= 2$ , frequency  $= 44100$  and channel sample format signed 16bit.

#### **12.1. VDInterface members value**

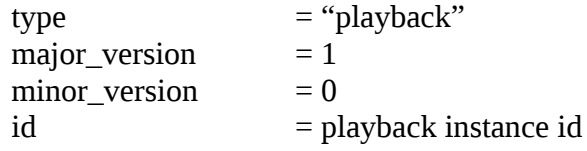

# **12.2. PlaybackPlug**

#### uint32\_t **major\_version**

plug major version. Changing major version breaks compatibility.

#### uint32\_t **minor\_version**

interface minor version. Minor version increments on changes that add functionality but do not break compatible and will be reset on major version increment.

void (\***start**)(PlaybackPlug \*plug)

back-end will call this callback while staring audio playback

void (\***stop**)(PlaybackPlug \*plug)

back-end will call this callback while stopping audio playback

void (\***get\_frame**)(PlaybackPlug \*plug, uint32\_t \*\*frame, uint32\_t \*samples)

back-end will call this callback for getting audio frame. On return \*frame will point to audio frame capable of holding \*samples samples (i.e frame size is samples \* 4). The frame will be pushed back filled with audio samples by the back-end. If no frame is available \*frame will be NULL.

void (\***put\_frame**)(PlaybackPlug \*plug, uint32\_t \*frame)

back-end will call this callback to deliver audio frame for playback. Frame is one that was returns by get\_frame. This call also moves frame ownership back to the front-end.

# **12.3. VDInterface specific extension**

VDIObjectRef (\***plug**)(PlaybackInterface \*playback, PlaybackPlug\* plug, int \*active)

Attach playback plug to playback interface instance. Plug is the plug to attach. On return, active will be 0 if playback is stopped and 1 if playback is running. On success, the function return object ref otherwise VDI\_INVALID\_OBJECT\_REF is returned.

void (\***unplug**)(PlaybackInterface \*playback, VDIObjectRef)

Unplug playback that was plugged using plug.

#### **13. Record interface**

Record interface for pushing audio capture to back-end. Record use fix audio configuration, channels = 2, frequency =  $44100$  and channel sample format signed 16bit.

#### **13.1. VDInterface members value**

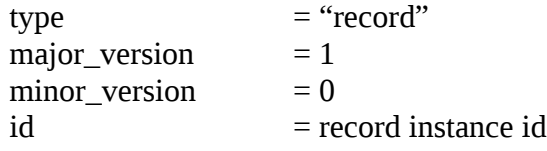

# **13.2. RecordPlug**

uint32\_t **minor\_version**

plug major version. Changing major version breaks compatibility.

#### uint32\_t **major\_version**

interface minor version. Minor version increments on changes that add functionality but do not break compatible and will be reset on major version increment.

```
void (*start)(RecordPlug *plug)
```
back-end will call this callback for staring audio capture

void (\***stop**)(RecordPlug \*plug)

back-end will call this callback to stop audio capture

uint32\_t (\***read**)(RecordPlug \*plug, uint32\_t num\_samples, uint32\_t \*samples)

back-end will call this callback to receive audio capture samples. num\_samples is the requested number samples. Samples is buffer for receiving samples (i.e samples size is num\_samples \* 4). Read return number of samples returned.

# **13.3. VDInterface specific extension**

VDIObjectRef (\***plug**)(RecordInterface \*recorder, RecordPlug\* plug, int \*active)

Attach record plug to interface instance. Plug is the plug to attach. On return, active will be 0 if record is stopped and 1 if record is running. On success, the function return object ref otherwise VDI\_INVALID\_OBJECT\_REF is returned.

void (\***unplug**)(RecordInterface \*recorder, VDIObjectRef)

Unplug record plug that was plugged using plug.

# **14. Additional registered interfaces**

- QXL interface "qxl" QXL interface enable front-end to plug into QXL display device in order to receive QXL and to render it's output locally or remotely.
- VDI port interface "vdi\_port" interface for plugging, reading and writing to vdi\_port. vdi\_port is used for communication with an agent residing on gust machine.
- Migration interface "migration" interface for integrating with back-end migration process. This interface enable registering for pre and post migration hooks.
- Qemu terminal interface "qemu\_terminal" interface for integrating with QEMU style terminal.